## The book was found

# **Exploring Digital Cinematography** (Computer Animation Team)

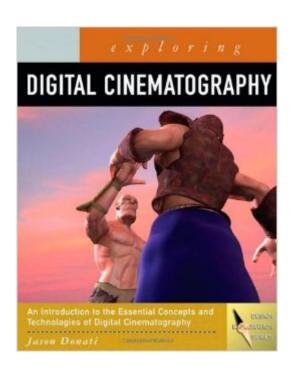

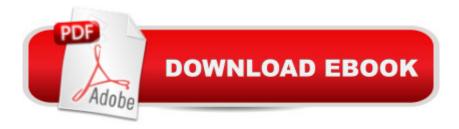

## **Synopsis**

Successful animators- the ones who land the exciting jobs and who win the industry awards- must be more than simply a talented artist, a great filmmaker, or a skilled technologist. They need to be all three! For the first time, aspiring animators and those in the field looking to move up have a resource to help them develop this entire skill set with Exploring Digital Cinematography.

Award-winning animator Jason Donati examines such key concepts as CG directing, lighting, and texturing from the three different perspectives of art, film, and technology. Beginning with a solid foundation of art and filmmaking knowledge, this groundbreaking book then translates key production techniques- including depth of field, camera blocking, and three-point lighting- into the 3D world. This unique approach bridges the gap between traditional live-action cinematography and cutting-edge 3D animation, giving readers all the skills they need to realize their full 3D animation potential.

### **Book Information**

Series: Computer Animation Team

Paperback: 352 pages

Publisher: Course Technology; 1 edition (September 12, 2007)

Language: English

ISBN-10: 1418050768

ISBN-13: 978-1418050764

Product Dimensions: 0.8 x 8.2 x 10 inches

Shipping Weight: 3 pounds (View shipping rates and policies)

Average Customer Review: 4.5 out of 5 stars Â See all reviews (6 customer reviews)

Best Sellers Rank: #991,619 in Books (See Top 100 in Books) #171 in Books > Arts &

Photography > Photography & Video > Cinematography #194 in Books > Computers &

Technology > Graphics & Design > 3D Graphics #210 in Books > Arts & Photography >

Photography & Video > Business & Careers

#### Customer Reviews

This book is a great resource for animation instructors or anyone looking to improve their skills as an animator. As the title indicates, it is built around the premise that good animators are first and foremost filmmakers--a fact that few budding animators consider. Donati walks readers through the entire animation process, and I've used several of the sections in both intro and upper-level classes. It conversational tone makes the text fun to read and there are plenty of graphics to reinforce the

lessons. His thorough explanations of color theory, storyboarding and camera work make my lessons in these areas more effective. The accompanying CD-rom is full of helpful material as well, including a fantastic tutorial on 3-point lighting. If every 3D student followed this, there would be no more floating figures hovering above the ground when they should be running on it! Finally there's a book that covers the essential cinematographer's skills as they apply to animators. Strongly recommended.

Exploring Digital Cinematography is the perfect source to inspire or inform those looking to leap into the fields of animation and film. From those with little to no experience to those with countless numbers of years in the field, this book provides detailed knowledge about topics such as color theory, cameras, and lighting that will help pave the way to create a visual masterpiece. Mr. Donati provides plenty of pictorial guidance to help ease students into learning the subject material. He also provides some hard truths that few beginners to the field realize before making the decision to enter animation. One specific overtone to this book that makes it a great reference is that animators are film makers and artists first. There is no way around that. Make great films, animation, and art with the help of this book. Highly recommended.

This book is pretty thorough in covering all the aspects of digital cinematography, such as what the production process looks like, how to construct a compelling story, camera direction, lighting..... The sections on Lighting are especially thorough and very much tailored for the "Digital" part of Digital Cinematography, with easy to follow examples of how to create different lighting schemes in a 3D environment. Also, the artist spotlights on professionals working in the animation industry are very good to read as they add other insights and help you understand how they think and use this information. With most of the educational art books that I look for, good visuals are very important, and this book doesn't dissappoint. Great examples of 3D animation to illustrate the points of the book.

#### Download to continue reading...

Exploring Digital Cinematography (Computer Animation Team) Exploring Multimedia for Designers (Computer Animation Team) Elemental Magic, Volume II: The Technique of Special Effects Animation (Animation Masters Title) Computer Graphics Through OpenGL: From Theory to Experiments (Chapman & Hall/CRC Computer Graphics, Geometric Modeling, and Animation) Literature and Cinematography (Dalkey Archive Scholarly) HACKING: Beginner's Crash Course - Essential Guide to Practical: Computer Hacking, Hacking for Beginners, & Penetration Testing

(Computer Systems, Computer Programming, Computer Science Book 1) Hostage Rescue Team Box Set Vol. I (Hostage Rescue Team Series) The Complete Guide to Blender Graphics, Second Edition: Computer Modeling and Animation The Art of 3D Computer Animation and Effects Learning Processing, Second Edition: A Beginner's Guide to Programming Images, Animation, and Interaction (The Morgan Kaufmann Series in Computer Graphics) Hollywood 2D Digital Animation: The New Flash Production Revolution Measuring the Digital World: Using Digital Analytics to Drive Better Digital Experiences (FT Press Analytics) Fotografia Submarina / Underwater Photography: Tecnicas Fotograficas / Digital and Traditional Techniques (Ocio Digital / Leisure Digital) (Spanish Edition) Exploring Microsoft Access 2013, Comprehensive (Exploring for Office 2013) Exploring: Microsoft Excel 2013, Comprehensive & MyITLab with Pearson eText -- Access Card -- for Exploring with Office 2013 Package Exploring Adobe InDesign CS6 (The Computing Exploring Series) Exploring: Microsoft Word 2013, Comprehensive (Exploring for Office 2013) Exploring Microsoft Office 2016 Volume 1 (Exploring for Office 2016 Series) Exploring the World of Astronomy: From Center of the Sun to Edge of the Universe (Exploring (New Leaf Press)) Exploring Everglades National Park and the Surrounding Area: A Guide to Hiking, Biking, Paddling, and Viewing Wildlife in the Region (Exploring Series)

<u>Dmca</u>